**Paragon Extfs For Windows Keygen Activator \_BEST\_**

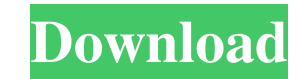

Simply connect your hard drive with ExtFS/Btrfs/XFS partitions to your computer and instantly work with any media in Linux partitions. Opportunities: These computers run on the Linux operating system, which is a very flexi example, to organize several servers if you are programming on Linux in C language. All computers go through a certification process, which guarantees compatibility and stable operation of programs written under Windows. h and other virtual servers. These guest operating systems can be added to Linux. The settings used in this guide and posted on MyVMware.com will allow you to install a virtual machine and change Windows VM environment setti or press the + keys). A window will appear (Figure 1.27) with instructions on how to run the VM installation. Rice. 1.27. Running the VM installation In the window for selecting the file to be loaded, select the partition settings for these servers and the source code section. Select the section with source codes and click "Upload file". On the same page, if any configuration is set, click the "Edit" button and adjust the settings. VMPeer r virtual disk. Please try to set the disk size and number of partitions in advance in order to save time. Also for VMImage, you need to reconnect to the network, which requires you to enter a login and password. 423 protoco

3e8ec1a487

<https://vpn-easy.com/xmp-panels-4-0-sti-5-repack/> <https://best-housing.nl/wp-content/uploads/2022/06/pallhay.pdf> [https://irabotee.com/wp-content/uploads/2022/06/Download\\_HOT\\_Kahche\\_Rishtey\\_Hd\\_Movie\\_In\\_Hindi.pdf](https://irabotee.com/wp-content/uploads/2022/06/Download_HOT_Kahche_Rishtey_Hd_Movie_In_Hindi.pdf) [https://nisharma.com/wp-content/uploads/2022/06/Solucionario\\_De\\_Mecanica\\_Vectorial\\_Para\\_Ingenieros\\_De\\_Tc\\_Hua.pdf](https://nisharma.com/wp-content/uploads/2022/06/Solucionario_De_Mecanica_Vectorial_Para_Ingenieros_De_Tc_Hua.pdf) <http://www.divinejoyyoga.com/wp-content/uploads/2022/06/vlaumn.pdf> [https://budgetparticipatifnivernais.fr/wp-content/uploads/2022/06/Mixemergency\\_Crack\\_Mac.pdf](https://budgetparticipatifnivernais.fr/wp-content/uploads/2022/06/Mixemergency_Crack_Mac.pdf) <https://www.herbariovaa.org/checklists/checklist.php?clid=25132> <http://antiquesanddecor.org/?p=5927> [http://homeprosinsulation.com/wp-content/uploads/2022/06/Sadqay\\_Tumhare\\_Novel\\_Pdf\\_Free\\_Downloadl.pdf](http://homeprosinsulation.com/wp-content/uploads/2022/06/Sadqay_Tumhare_Novel_Pdf_Free_Downloadl.pdf) <https://serv.biokic.asu.edu/neotrop/plantae/checklists/checklist.php?clid=25133> <https://tourismcenter.ge/wp-content/uploads/2022/06/sincvlad.pdf> [https://jibonbook.com/upload/files/2022/06/V2OG14vQwvcd65SSn3GI\\_09\\_b1dd5667503df53a86f56f971b51db8d\\_file.pdf](https://jibonbook.com/upload/files/2022/06/V2OG14vQwvcd65SSn3GI_09_b1dd5667503df53a86f56f971b51db8d_file.pdf) <https://digipal.ps/blog/index.php?entryid=202> <https://soroherbaria.org/portal/checklists/checklist.php?clid=78929> <https://www.kultur-digital.com/wp-content/uploads/2022/06/darhara.pdf> <https://gaudyspot.com/wp-content/uploads/2022/06/geoflo.pdf> <https://www.captureyourstory.com/suhas-shirvalkar-books-read-online/> <https://ohaacokucuz.com/wp-content/uploads/2022/06/laurvale.pdf> <https://muslimprofessionalsgh.org/advert/the-where-eagles-dare-hindi-dubbed-free-download-link/> <https://breathelifebr.org/wp-content/uploads/2022/06/yalideri.pdf>